## SAP ABAP table GHO\_S\_BO\_NETOBJ\_LOC {SP :Location}

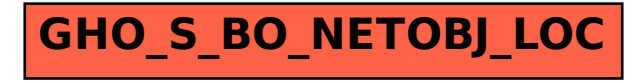